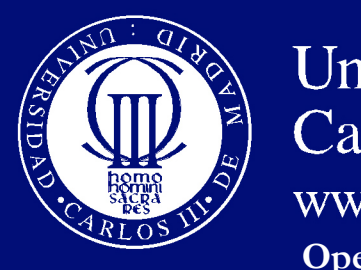

**Universidad OpenCourseWare**

### Tema 2

### **Leyes Financieras Clásicas De Capitalización**

- **2.1. Capitalización Simple**
- **2.2. Capitalización Compuesta**
- **2.3. Capitalización Fraccionada De Los Intereses**

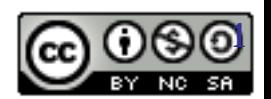

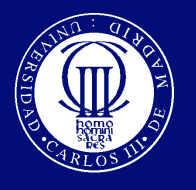

## **Capitalización**

- Capitalizar es añadir al capital los intereses generados por dicho capital
- Las operaciones financieras se pueden pactar con distintos regímenes de capitalización de intereses (generación de intereses):
	- **Capitalización Simple** : Utilizada en operaciones a plazo inferior a un año (ejm cuentas corrientes, letras del tesoro, depósitos con plazo inferior al año)
	- **Capitalización Compuesta** : Utilizada en operaciones a plazo superior a un año: (depósitos, calculo de anualidades (rentas financieras)).
- Sin embargo, esta no es la principal diferencia entre capitalización simple y compuesta. La principal diferencia radica en lo que le ocurre a los intereses generados en la operación.

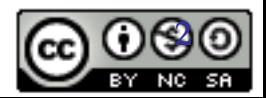

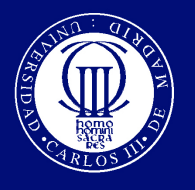

## Capitalización

- Las operaciones financieras se pueden pactar con distintos regímenes de capitalización de intereses (generación de intereses)
	- Capitalización Simple : donde los intereses no se acumulan al capital inicial generando nuevos intereses. Se utiliza en operaciones a plazo inferior a un año: cuentas corrientes, pólizas de crédito, letras del tesoro, depósitos con plazo inferior al año.
	- *Capitalización Compuesta:* donde los intereses si se acumulan produciendo nuevos intereses. Suele utilizarse en operaciones a plazo superior a un año: depósitos, calculo de anualidades (rentas financieras), selección de inversiones reales, préstamos hipotecarios, planes de pensiones. En general se utiliza mucho más en finanzas.

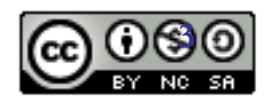

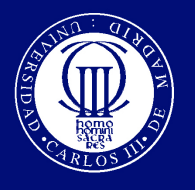

- Hasta ahora hemos calculado VF (capitalizando) y VA (descontando) utilizando los factores correspondientes a la ley que utilizamos y utilizando el numero de periodos que nos desplazábamos, 2 años, 3 años, etc..
- ¿Qué sucede si necesitamos capitalizar durante 4 años y 9 meses? ¿Cómo calculamos los intereses generados en periodos inferiores al año?

- Para trabajar en frecuencias inferiores al año basta fraccionar el año y seguir trabajando con el tipo de interés anual como hasta ahora.
	- Si me desplazo un mes = me desplazo 1/12 de año
	- $\cdot$  Una semana = 1/52 de año
	- $\cdot$  Un día = 1/365 de año

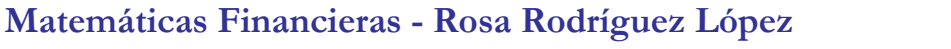

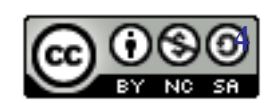

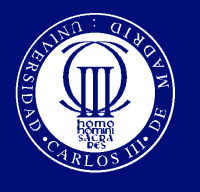

## En capitalización Simple

- Interés generado en una fracción 1/m es: **Interés = C i (1/m)**
- **VF = C ( 1+ i (1/m))**

**El resultado de depositar 1000€ al 5% anual durante 6 meses será:** 

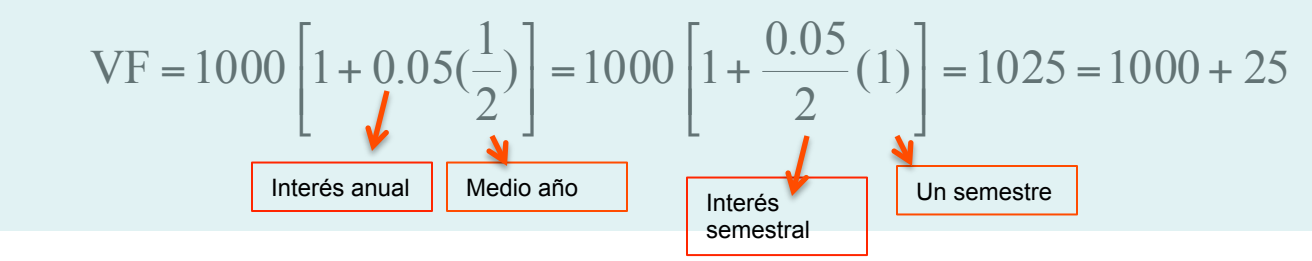

- En realidad, es igual que calcular el tipo de interés equivalente (mensual, semestral, semanal....) a un tipo de interés nominal anual r, y calcular después los periodos en meses, semestres o años.
- Los tipos de interés equivalentes mensual, semestral y trimestral a un r anual son

$$
i^{(12)} = \frac{i}{12}
$$
;  $i^{(2)} = \frac{i}{2}$ ;  $i^{(4)} = \frac{i}{4}$ 

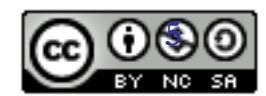

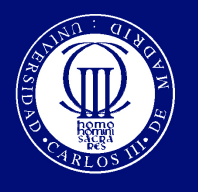

Uniformidad en las unidades de medida

# *NOTA IMPORTANTE*

- Es importante mantener la uniformidad entre el tipo de interés y la unidad de medida del tiempo:
	- Si el tipo de interés es anual el tiempo debe expresarse en años
	- Si el tipo de interés es mensual, el tiempo debe expresarse en meses……

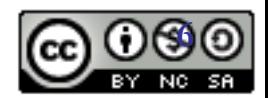

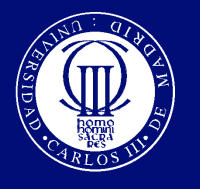

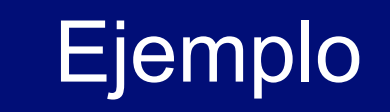

• Usted acaba de invertir 10.000€ en una cuenta que ofrece un interés simple anual del 9%. ¿Cuál será su saldo dentro de ocho meses?

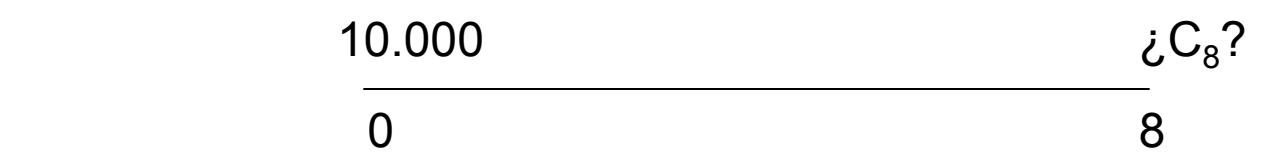

• Se trata de calcular el valor final de dicho capital,

$$
VF = 10000 \left[ 1 + \frac{0.09}{12} 8 \right] = 10.600 \text{e}
$$
  
 $VF = 10000 \left[ 1 + 0.09 \frac{8}{12} \right] = 10.600 \text{e}$ 

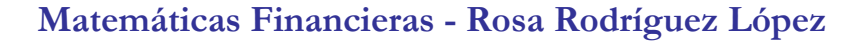

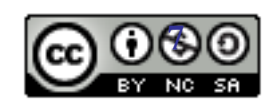

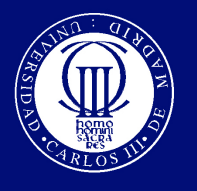

## Año natural, Año comercial

- Usted tiene problemas de liquidez, necesita 1000€ a un plazo de 60 días. Acude al banco en busca de financiación. El tipo de interés del banco es el 12% anual. ¿Cuánto pagará al vencimiento?
	- Sabemos que hay que homogeneizar el tipo de interés y la duración del préstamo
	- Un año natural salvo que sea bisiesto tiene 365 días, luego la duración del préstamo será 60/365

$$
VF = 1000 \left[ 1 + 0.12 \frac{60}{365} \right] = 1019,72 \in
$$

– Suele ser una práctica extendida trabajar con un año comercial. El año comercial tiene 360 días, formado por 12 meses de 30 días. En este caso la duración del préstamo será 60/360

$$
VF = 1000 \left[ 1 + 0.12 \frac{60}{360} \right] = 1020 \text{E}
$$

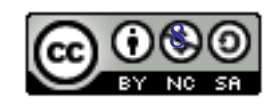

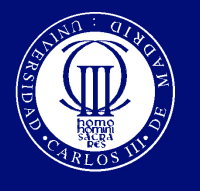

## Capitalización compuesta Anual

**9** 

- En operaciones con Interés compuesto: al final de cada año se calculan los intereses y pasan a formar parte del capital.
- Una cuantía C invertida a el tipo de interés nominal anual (tasa porcentual anual TPA) r durante n años crece a:

$$
VF = C(1+i)^n
$$

Ej. Invertimos 100€ al 5% anual durante 2 años.  $Vf= 100 (1 + 0.05)^2 = 110,25$ Intereses primer año 5, capitalizados al 5% 5\*(1,05)=5,25 105+5.25=110.25 105

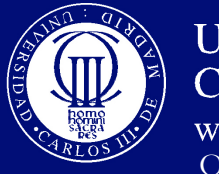

## Capitalización compuesta Anual

• Una cuantía C invertida a el tipo de interés nominal anual (tasa porcentual anual TPA) r durante n años crece a:

$$
VF = C \left( 1 + i \right)^n
$$
\nTipo de interés anual

Número años

Ej. Invertimos 100€ al 5% anual durante 2 años. VF= 100 (1 + 0.05 )<sup>2</sup>= 110,25

• La uniformidad temporal me permite capitalizar 2 años y medio

Ej. 100€ al 5% anual durante 2,5 años.  $\sqrt{F}$  7 = 100 (1 + 0.05 )<sup>2.5</sup>= 112.97

• Pero también 6 meses

Ej. 100€ al 5% anual durante 0,5 años.  $\sqrt{F}$  VF= 100 (1 + 0.05 )<sup>1/2</sup>= 102.46

- E incluso 100 días
	- Ej. 100€ al 5% anual durante 100 días.  $\sqrt{F}$  VF= 100 (1 + 0.05 )<sup>100/365</sup>= 101.34

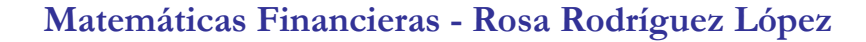

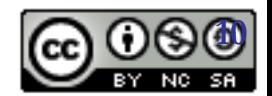

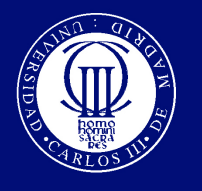

### En capitalización compuesta (anual)

- Pero también podemos calcular el tipo de interés efectivo equivalente (diario, mensual, semestral, semanal…. ) a un tipo de interés anual r para capitalización compuesta mensual, semestral, semanal, etc., y calcular después los periodos en días meses, semestres o años.
- En este caso NO se divide el tipo de interés anual
- Pensemos en la siguiente idea:
	- Debemos obtener lo mismo en una inversión a 1 año al tipo de interés anual r que en una inversión de dos semestres a su tipo de interés equivalente semestral  $r<sup>(2)</sup>$ . En capitalización compuesta semestral

$$
C_0 \left( 1 + i^{(2)} \right)^2 = C_0 \left( 1 + i \right)^1
$$

– Por lo que despejando en esta ecuación tenemos que

$$
i^{(2)} = (1+r)^{\frac{1}{2}} - 1
$$

Tipo de interés equivalente semestral en capitalización semestral a un r anual en capitalización compuesta anualmente.

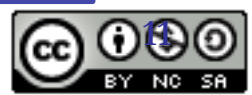

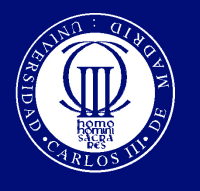

• En general el tipo de interés efectivo equivalente (diario, mensual, semestral, semanal....) i(m) a un tipo de interés anual r

$$
i^{(m)} = (1+i)^{1/m} - 1
$$

- Donde m es el número de veces en las que fraccionas el año:
	- Para obtener el tipo de interés semestral m=2
	- Para obtener el tipo de interés semanal m=52
	- Para obtener el tipo de interés mensual m=12 , etc..

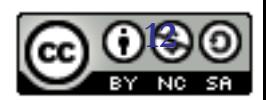

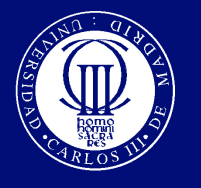

• Una cuantía C invertida a el tipo de interés anual (tasa porcentual anual TPA) r durante n años crece a:

$$
VF = C(1+r)^n = (1+r^{(m)})^{n*m}
$$

Ej. Invertimos 100€ al 5% anual durante 2 años. VF= 100 (1 + 0.05 )<sup>2</sup>= 110,25

• Si quiero capitalizar 2 años y medio

Ej. Si trabajo en años: VF= 100 (1 + 0.05 )2.5= 112.97

Pero puedo trabajar en semestres para ello:

- 1) 1. Calculo el tipo de interés semestral  $r^{(2)} = (1 + r)^{1/2} - 1 = (1.05)^{1/2} - 1 = 0.024695$
- 2. Calculo el VF= 100 (1 + 0.024695 )<sup>5</sup>= 112.97

También puedo trabajar en meses: (<sup>1</sup> ) <sup>1</sup> (1.05) <sup>12</sup> <sup>1</sup> 0.004074 <sup>1</sup> 12 <sup>1</sup> (12) *<sup>r</sup>* <sup>=</sup> <sup>+</sup> *<sup>r</sup>* <sup>−</sup> <sup>=</sup> <sup>−</sup> <sup>=</sup>

**Matematical Financiers - Rosa Rodríguez 112.97** 

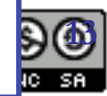

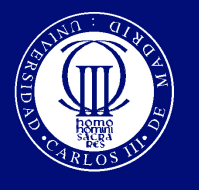

## Repasemos: En capitalización Compuesta Anual….

- Los intereses se reinvierten , se ponen a generar intereses una vez al año.
- Así, una inversión de 100 a un tipo de interés nominal anual r del 5% nominal genera al final de año VF=100 (1+i)=100 (1.05 ) =105
- Al final de dos años VF=100  $(1+i)^2$ =100  $(1.05)^2$ =110.25
- En general  $VF=100 (1+i)^n$
- Donde (1+i) se conoce como el factor de capitalización anual, r es el tipo de interés anual y n está expresado en años.
- Al final de un semestre VF=100  $(1+i)^{1/2} = 100(1+i^{(2)})$

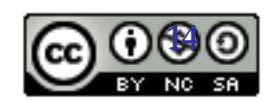

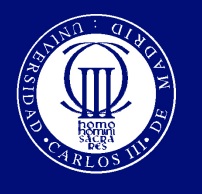

## Ejercicio con tipos de interés VARIABLES

- Cierto inversor ingresa en una cuenta financiera los siguientes capitales:  $\{(10.000,1/12/2009), (50.000,1/12/2010), (30.000,1/06/2011)\}$
- Si el tipo de interés que aplica la entidad es del 3.5% anual el primer año, del 3% el segundo año y del 2.5% el último año, calcule la cuantía que recibirá el inversor a los 3 años de realizada la primera imposición

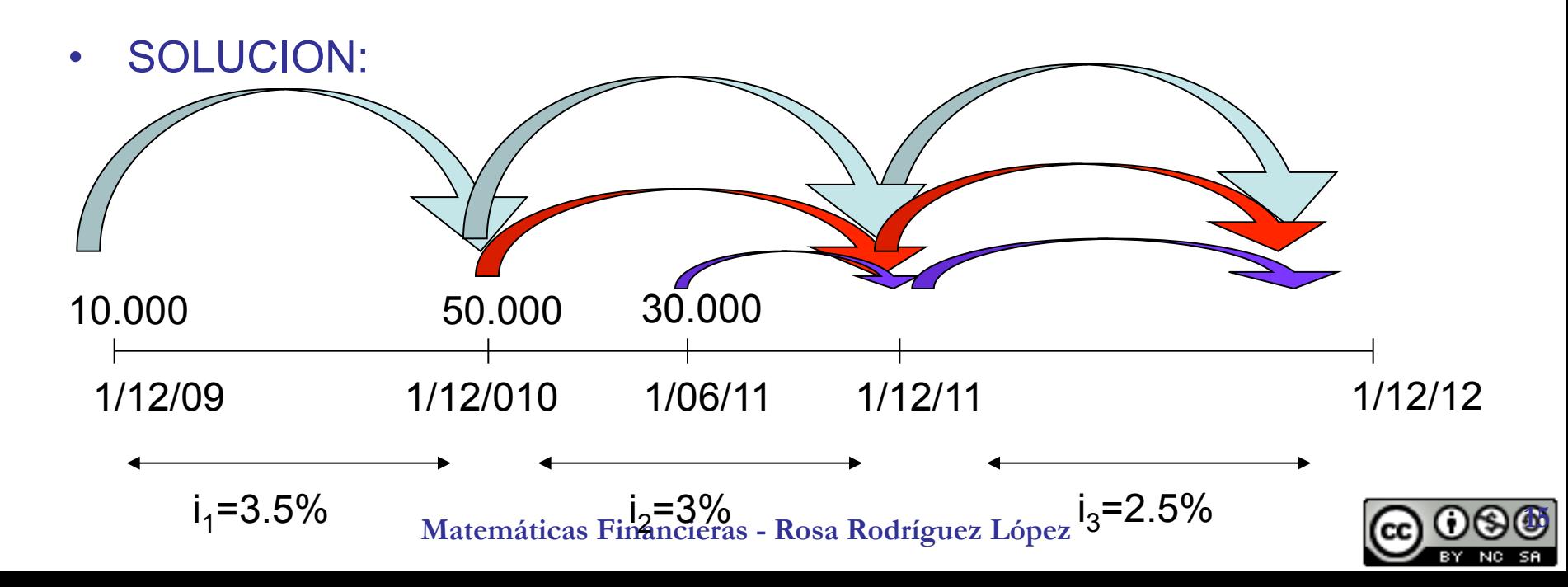

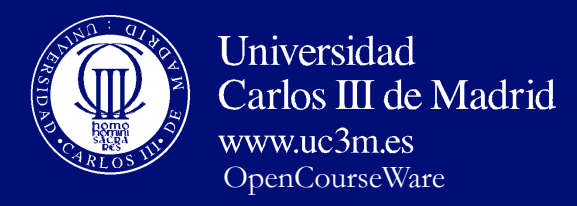

• Nos piden calcular el capital constituido el 1/12/2011, teniendo en cuenta que hay tres tipos distintos de interés. En capitalización compuesta anual, desplazar un capital hacia la derecha dos años si los tipos anuales son distintos es igual a  $(1+i_1)(1+i_2)$ 

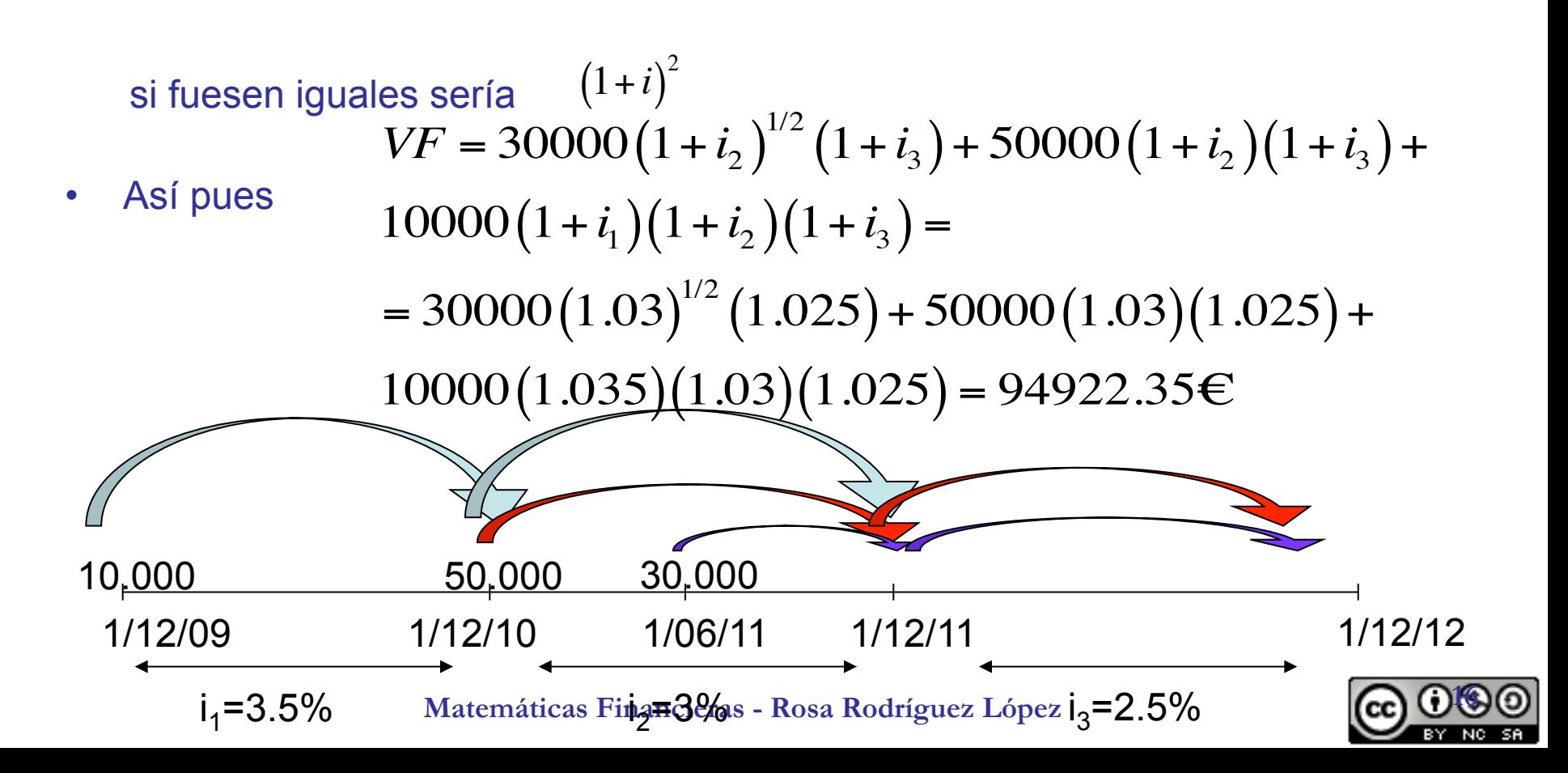

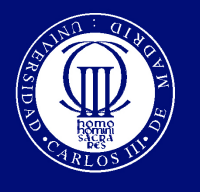

- Recuerde la uniformidad temporal, en este ejemplo hemos trabajado con el tipo de interés anual y los intervalos de tiempo en años.
- Pero podíamos haber calculado el equivalente semestral y en lugar de trabajar con el factor de un semestre expresado anualmente haber trabajado con el factor de un semestre elevado a uno.

$$
(1 + i2)1/2 = (1.03)1/2 = 1.01488
$$
  
\n
$$
i(2) = (1 + i2)1/2 - 1 = (1.03)1/2 - 1 = 0.01488
$$
  
\n
$$
(1 + i(2)) = 1.01488
$$

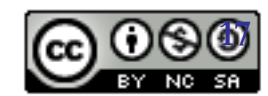

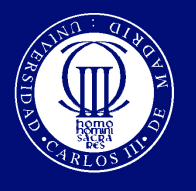

## Sin embargo,

- La capitalización compuesta no es siempre anual.
- Se pueden utilizar diferentes periodos de capitalización para la generación de intereses.
- Así tendremos capitalización compuesta mensual si todos los meses los intereses generar nuevos intereses o capitalización compuesta semestral si es cada semestre cuando los intereses se ponen a generar nuevos intereses.
- En general se la capitalización compuesta supone que al final de cada periodo de capitalización los intereses generan nuevos intereses.

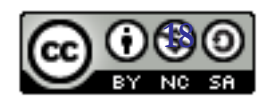

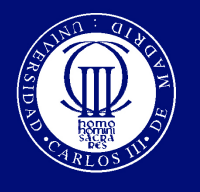

## En capitalización compuesta **Semestral**

- Los intereses se ponen a generar intereses cada 6 meses.
- Una inversión de 100 durante un año al *5% nominal* anual con capitalización semestral generará los siguientes pagos: 2,5 € a los 6 meses y 102,5€ al año. Es decir, la mitad del interés a los 6 meses y el principal 100 más la otra mitad al final del año

$$
100\left(1+\frac{0.05}{2}\right)^2 = 105,062
$$

- Hemos dicho que la capitalización compuesta supone que los intereses se acumulan al capital para generar nuevos intereses. Por ello se reinvierten los 2.5 € con lo que al final del año se obtendrían
- Donde  $\lfloor \frac{1+\frac{1}{2}}{\rfloor}$  es el factor de capitalización semestral. ⎠  $\left(1+\frac{r}{2}\right)$ ⎝  $\left(1+\frac{r}{2}\right)$  $1 + \frac{r}{7}$
- $Y = r^{(2)} = \frac{r}{2}$  es el rédito efectivo semestral  $r^{(2)} = \frac{r}{2}$
- ¿Qué rentabilidad ha obtenido?

2.5 102.5 <sup>0</sup>1/2 <sup>1</sup> 2 5625 2 <sup>0</sup> <sup>05</sup> <sup>2</sup> <sup>5</sup> <sup>1</sup> *. . .* <sup>⎟</sup> <sup>=</sup> <sup>⎠</sup> ⎝ <sup>⎛</sup> <sup>+</sup> 102.5+ 2.5625 =105.062

Matemáticas Financier<del>as -</del> k00 (k<del>d</del>dłígu<del>ez</del> 105.062 ⇒ *i =* 5.062 % **19** 

 $0.05 \lambda$ 

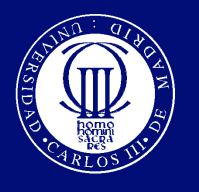

# Tipo nominal y tipo efectivo

- En este tipo de capitalización fraccionada hay que distinguir entre tipo o tasa de interés nominal y el tipo o tasa efectiva.
- Una tasa nominal es la tasa que se pagará durante un periodo de inversión sin tener en cuenta la acumulación de intereses que se logra en el período y la forma de pago.
- Cuando la capitalización es fraccionada, capitalización semestral, mensual, etc., lo que ocurre es que la *RENTABILIDAD ANUAL* es superior a la tasa porcentual anual. Sin embargo el tipo de interés nominal y la rentabilidad afectiva anual en capitalización compuesta anual coincidirían.
- La Rentabilidad Anual Efectiva (TAE) es el tipo de interés en capitalización compuesta anual que iguala financieramente prestación realmente recibida y contraprestación realmente entregada.
- En el ejemplo anterior un 5% nominal en capitalización semestral proporciona una *TAE* del 5,062%

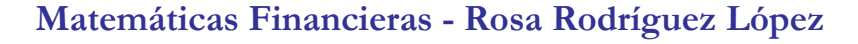

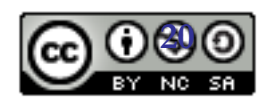

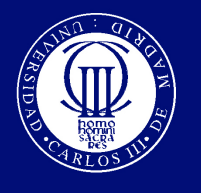

## En capitalización compuesta Carlos III de Madrid

www.uc3m.es<br>OpenCourseWare **trimestral**<br>• Los intereses se pagan cada 3 meses.

OpenCourseWare

**Universidad** 

• Una inversión de 100 durante un año al 5% nominal anual con capitalización trimestral generará los siguientes pagos:

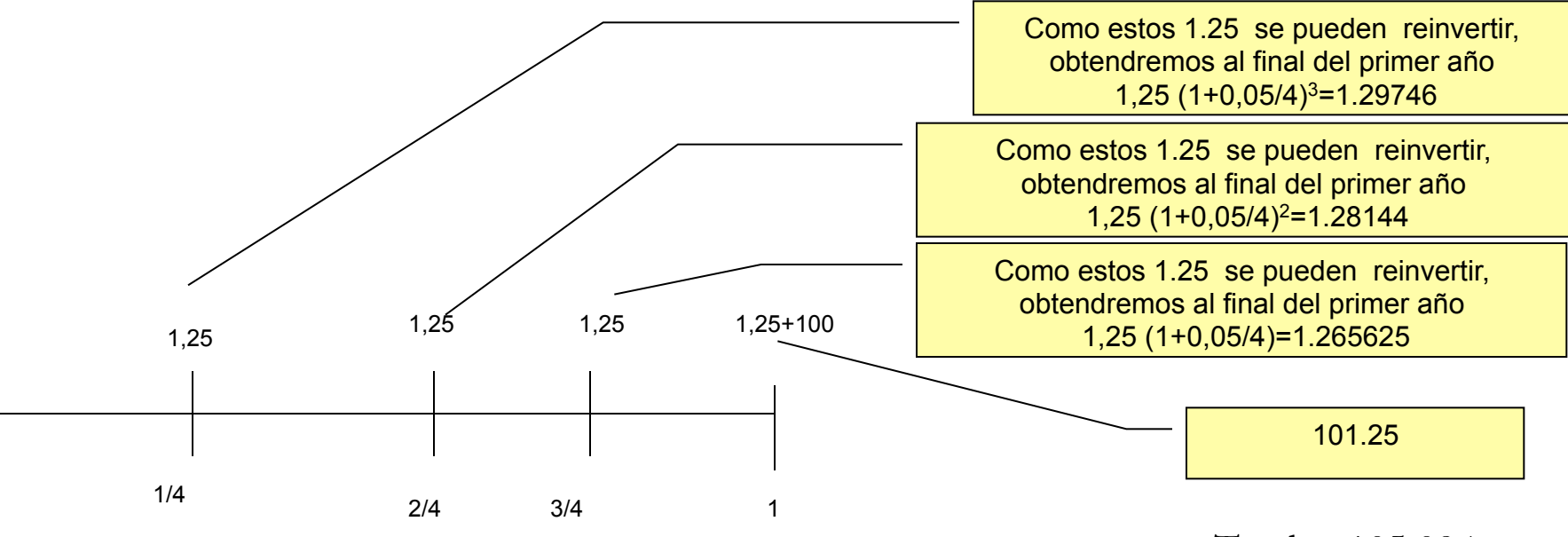

 $0,05/4 = 0,0125 = 1,25%$  efectivo trimestral

- $Total = 105.094$
- Así si estamos en un 5% anual capitalizable trimestralmente una inversión a un año de 100 generará 105.094€
- Simplemente resulta de

$$
100\left(1+\frac{0.05}{4}\right)^4 = 105.094 \Rightarrow i = 5.094\% \text{ TAE}
$$

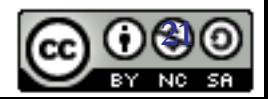

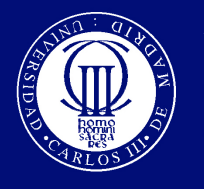

• La fórmula se puede generalizar a cualquier periodo de capitalización resultando *m n* \*

$$
VF = C\left(1 + \frac{r}{m}\right)^{m}
$$

En general

- m=12 capitalización mensual; m=4 capitalización trimestral, m=2 capitalización semestral
- ¿Qué ocurre si los intereses se pagan con frecuencia infinita? Tenemos capitalización continua.

$$
\lim_{m \longrightarrow \infty} C \left( 1 + \frac{r}{m} \right)^{m^* n} = e^{rn} \qquad VF = Ce^{rn}
$$

• Ej. Calcular al 5% anual en capitalización continua el resultado de invertir 100€ a un año. ¿y si la inversión es a 9 días?

$$
VF = 100e^{0.05*(9/365)} = 100.123
$$

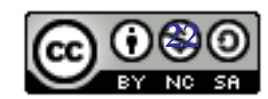

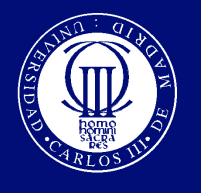

# Tipos de Interés Equivalentes

- Teníamos que un deposito de 100 al 5% nominal anual nos generaba
- Al 5% Nominal en Cap. Anual • Al 5% Nominal en Cap. Semest. • Al 5% Nominal en Cap. Trimest.  $100\left(1+\frac{0.05}{2}\right)$ 2 ! \  $\left(1+\frac{0.05}{2}\right)$ % & 2 =105.06  $100(1+0.05)^{1} = 105$  $100\left(1+\frac{0.05}{4}\right)$ 4 ! \  $\left(1+\frac{0.05}{4}\right)$ %  $\overline{\phantom{a}}$ 4  $=105.09$

- ¿Podemos pasar de una frecuencia de capitalización a otra? SI
- ¿Qué tipo de interés anual calculado con capitalización compuesta anual- nos daría el mismo montante que utilizando r<sup>(m)</sup>=r/m tipo de interés nominal r con capitalización de frecuencia m? Para resolverlo simplemente despejamos i de la ecuación:

Matemáticas **: TASA EFECTIVA ANUAL (TAE)** 

$$
C_0 \left(1 + r^{(m)}\right)^{nm} = C_0 \left(1 + i\right)^n \Rightarrow i = \left(1 + r^{(m)}\right)^m - 1
$$

**23** 

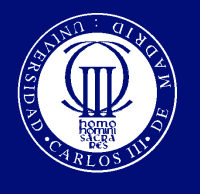

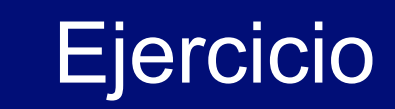

Suponga un tipo de interés nominal anual (TIN) del 15%. Calcule el tanto efectivo anual equivalente a medida que el fraccionamiento aumenta, es decir según utilicemos capitalización anual, semestral, trimestral, semestral y mensual

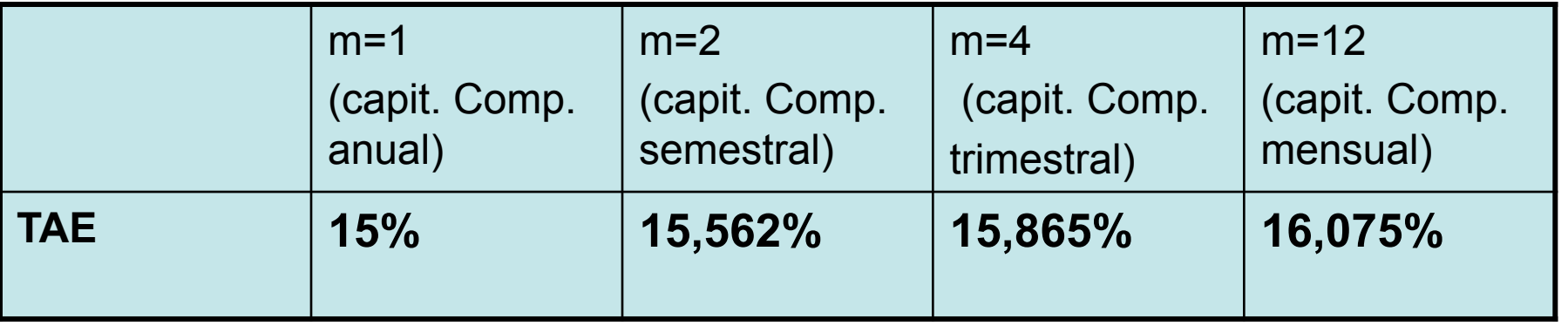

$$
i = \left(1 + r_m\right)^m - 1;
$$
  
\n
$$
i = \left(1 + \frac{r}{m}\right)^m - 1;
$$
  
\n
$$
\text{Máteprátca9 Einancieras - Rosa Ródríguez López
$$

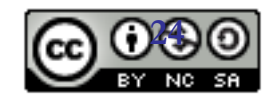

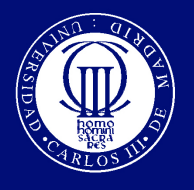

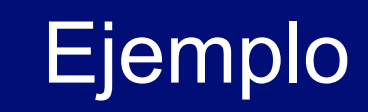

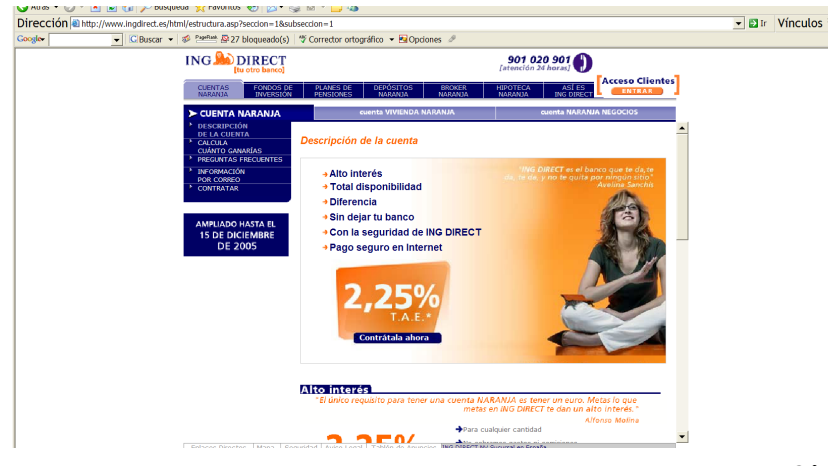

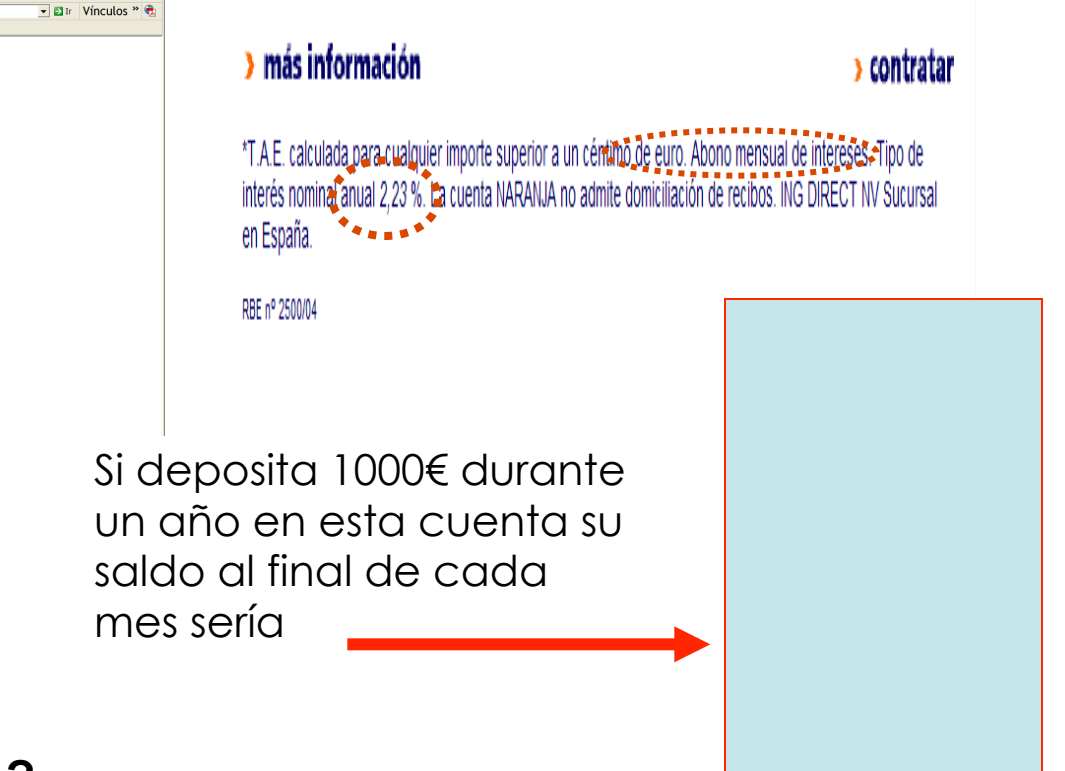

### **¿Replicaría los cálculos?**

**¿utilizamos capitalización simple o compuesta?** 

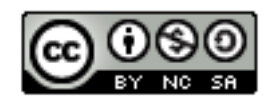

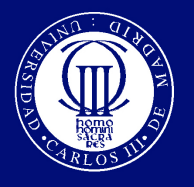

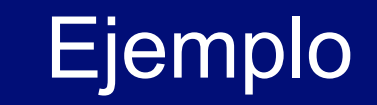

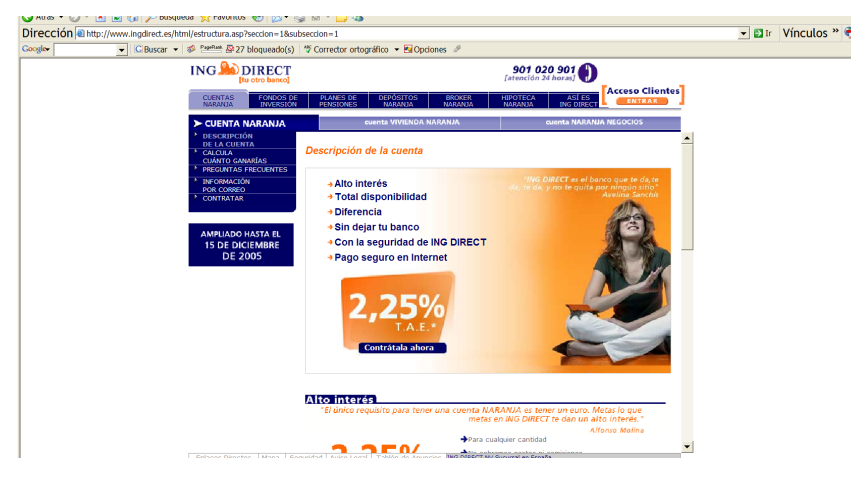

### > más información

### > contratar

\*T.A.E. calculada para cualquier importe superior a un cértuno de euro. Abono mensual de intereses - Tipo de interés nominal anual 2.23 %. La cuenta NARANJA no admite domiciliación de recibos. ING DIRECT NV Sucursal en España.

RBE nº 2500/04

Si deposita dinero la liquidación de intereses es mensual recibirá 1.8 € al mes

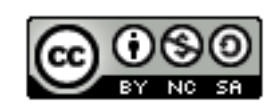

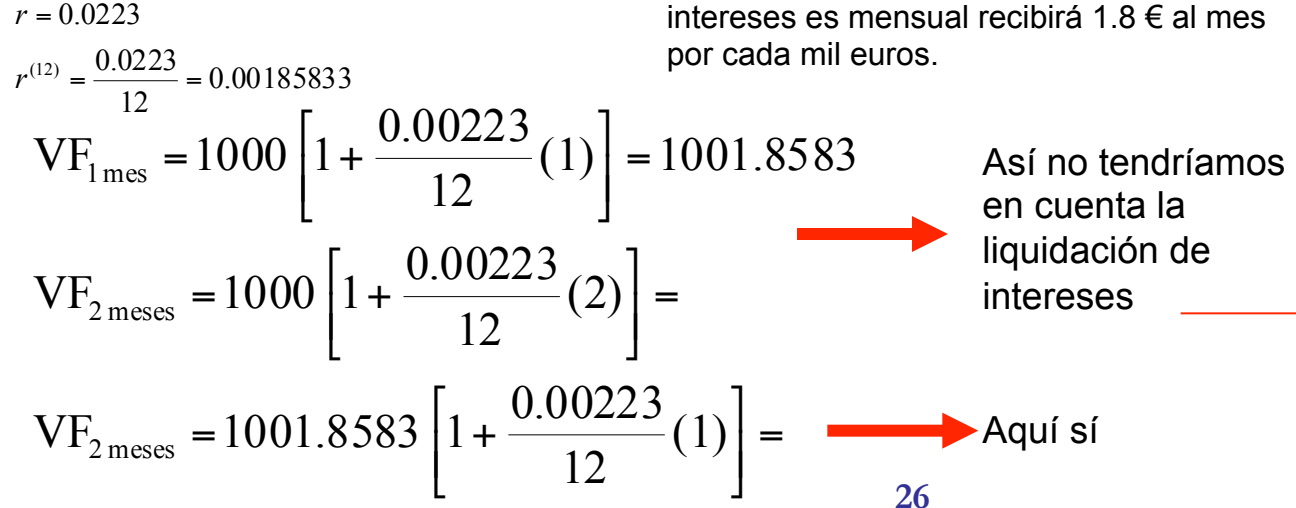

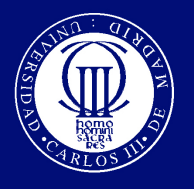

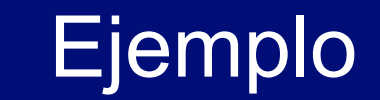

 $\vert$  = ⎦

 $\vert$  = ⎦

 $\vert$  = ⎦

 $\left[1+\frac{0.00223}{12}\right]$ 

 $\left[1+\frac{0.00223}{12}\right]$ 

12

 $=1000\left[1+\frac{0.00223}{12}\right]^{3}$ 

 $=1000\left[1+\frac{0.00223}{12}\right]^{2}$ 

 $=1000\left[1+\frac{0.00223}{12}\right]^{1}$ 

 $\left[1+\frac{0.00223}{12}\right]$ 

⎣

 $3 \text{ meses}$  – 1000 | 1 + 12

 $VF<sub>3</sub>meses} = 1000 \left[1 + \frac{0.00223}{100}\right]$ 

 $2 \text{ meses}$  – 1000 | 1 +  $\frac{1}{2}$ 

 $VF_{2 \text{ meses}} = 1000 \left[ 1 + \frac{0.00223}{100} \right]$ 

⎣

⎣

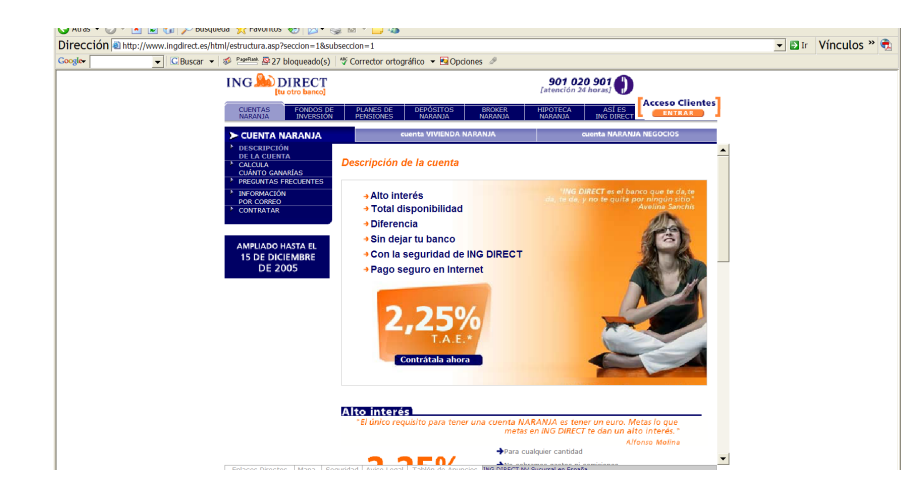

0.00185833

 $VF_{1\text{mes}} = 1000 \left[ 1 + \frac{0.00223}{100} \right]$ 

12  $r^{(12)} = \frac{0.0223}{12}$ 

 $r = 0.0223$ 

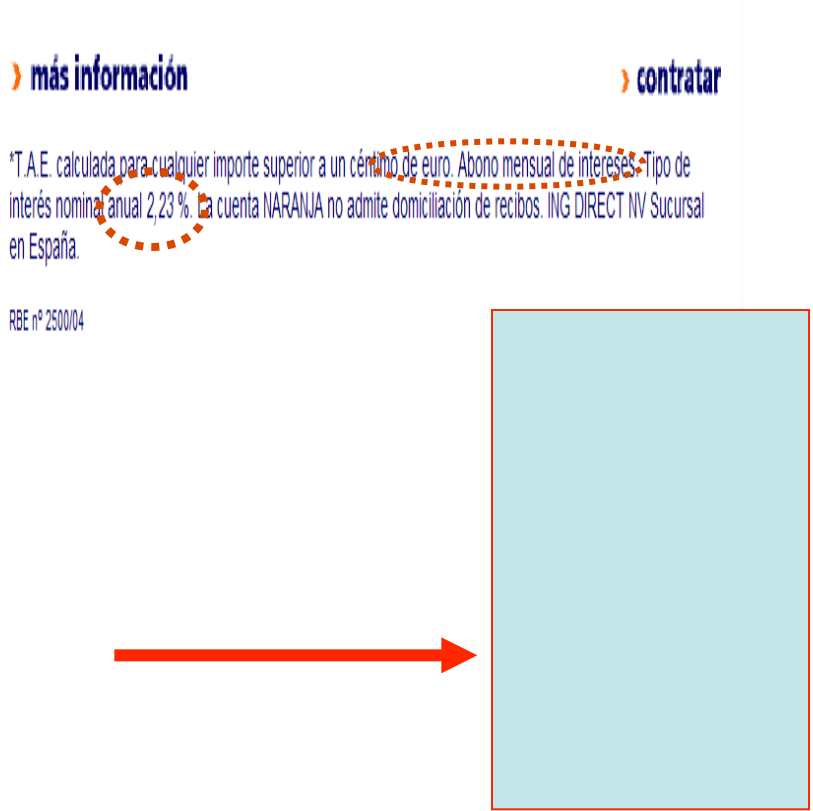

**27**  Así, si tenemos en cuenta los intereses, pero ojo esto supone que no

$$
\frac{10223}{112} = 0.00185833
$$
\n
$$
I_{\text{1mes}} = 1000 \left[ 1 + \frac{0.00223}{12} \right]^1 = 1001.8583
$$
\n
$$
I_{\text{2 mess}} = 1000 \left[ 1 + \frac{0.00223}{12} \right]^2 = \frac{1001.8583}{12} = 1000 \left[ 1 + \frac{0.00223}{12} \right]^3 = \frac{1000}{12} = 1000 \text{ s}
$$
\n
$$
I_{\text{3 mess}} = 1000 \left[ 1 + \frac{0.00223}{12} \right]^3 = \frac{1000}{12} = 1000 \text{ s}
$$
\n
$$
I_{\text{3 mess}} = 1000 \left[ 1 + \frac{0.00223}{12} \right]^3 = \frac{1000}{12} = 1000 \text{ s}
$$

tocamos el dinero en todo el año

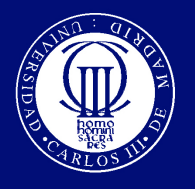

## **Ejemplo**

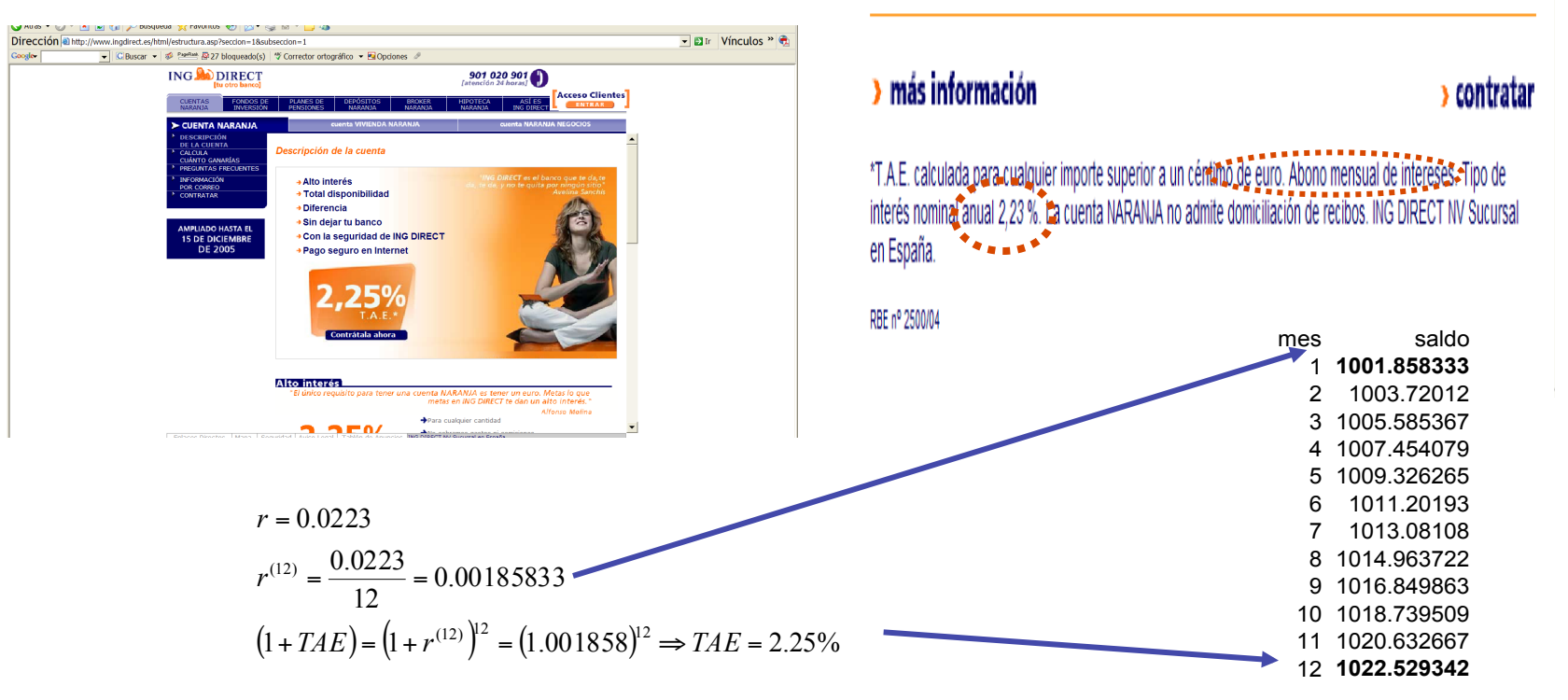

El nominal es 2.23%, pero la frecuencia de abono de intereses es mensual.

**28**  TAE es el tipo anual equivalente en capitalización compuesta anual.

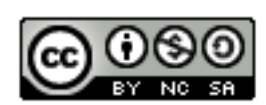

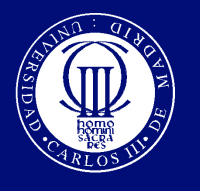

- Ej. ¿Cuánto tengo que invertir hoy para obtener  $C \in \mathbb{C}$  dentro de 1 año? con capitalización anual, semestral, trimestral y continua.
- Valor Actual (VA): valor hoy de un flujo de tesorería futuro. Cuanto tenemos que invertir hoy para generar un determinado valor futuro.

$$
VF = VA (1+r)t \Rightarrow VA = \frac{VF}{(1+r)t}
$$

- Donde r es la tasa de descuento y  $\frac{1}{(1+r)^n} = (1+r)^{-n}$  es el factor de descuento  $=(1 + r)^{-}$  $\frac{1}{(1+r)^n} = (1+r)$
- Calcular este equivalente monetario a un valor futuro es descontar

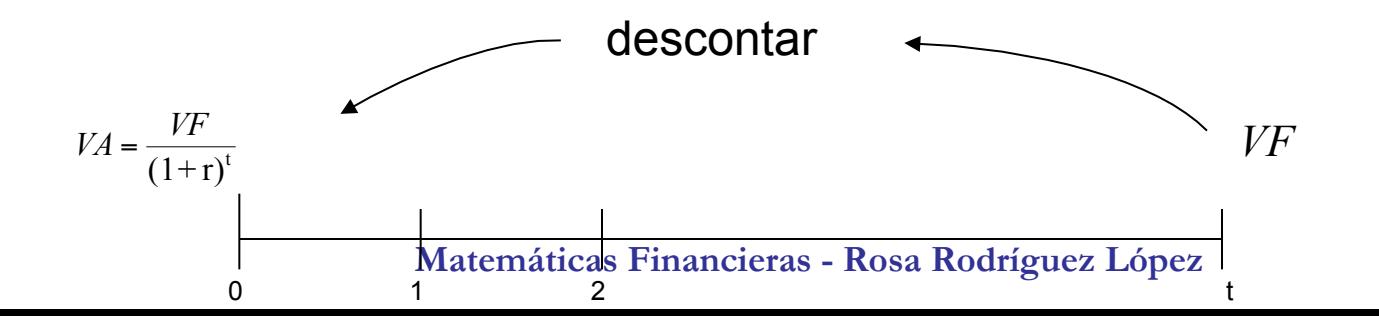

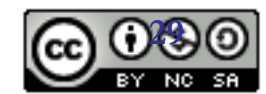

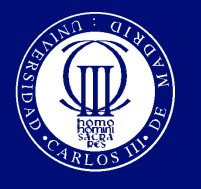

### Calculando el VA, factores de descuento

• El VA de un premio futuro de 1000€ a recibir dentro de un año, a un 5% nominal y capitalización compuesta anual es

 $VA = 1000(1.05)^{-1} = 952.38$ 

• El VA de ese premio si se recibe dentro de tres meses bajo las mismas condiciones sería

$$
VA = 1000(1.05)^{-3/12} = 987.88
$$

• También dentro de tres meses pero con un sistema de capitalización trimestral

$$
VA = 1000 \left( 1 + \frac{0.05}{4} \right)^{-1} = 987.65
$$

• Dentro de 6 meses y con capitalización anual

VA = 
$$
1000(1.05)^{-\frac{1}{2}} = 975.90;
$$

• Finalmente dentro de seis meses y con capitalización semestral

$$
VA = 1000 \left( 1 + \frac{0.05}{2} \right)^{-1} = 975.60
$$

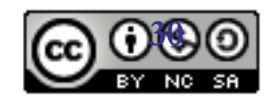

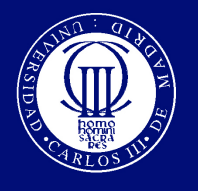

- Ante la necesidad de solicitar un préstamo personal se pide información a tres entidades financieras sobre el tipo de interés que aplicarán.
	- Banco A cobra un 7% TAE
	- Banco B un TIN (tipo interés nominal) del 6.5% anual pagadero mensualmente.
	- Banco C , calcula los intereses trimestrales, siendo el tipo de interés trimestral del 1,7%
- Si la cuantía del préstamo es de 7000€ y se amortizará en único pago dentro de dos años , se pide comparar las tres alternativas y calcular el capital a devolver con cada opción

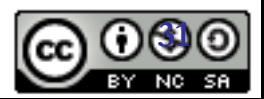

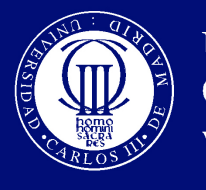

### – Banco A cobra un TAE del 7%

$$
r = 0.07 \Rightarrow 7000(1.07)^2 = 8014.30 \in
$$

– Banco B un tipo nominal del 6.5% anual pagadero mensualmente.

$$
r^{(12)} = \frac{0.065}{12} \Rightarrow 7000 \left( 1 + \frac{0.065}{12} \right)^{24} = 7969 \text{E}
$$

– Banco C , calcula los interese trimestrales, siendo el tipo de interés trimestral del 1,7%

$$
r^{(4)} = 0.017 = \frac{0.068}{4} \Rightarrow 7000 \left( 1 + \frac{0.068}{4} \right)^8 = 8010 \text{E}
$$

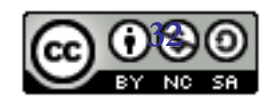